# **PAQUETE DE BATERÍAS DE SKYLINK**

# MANUAL DE INICIO RÁPIDO

### **POR FAVOR LEER ANTES DE LA INSTALACIÓN**

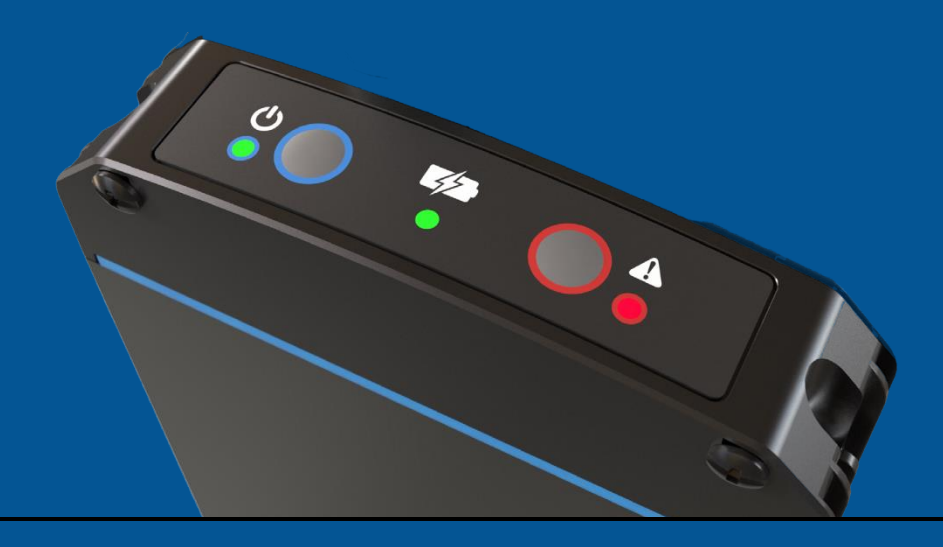

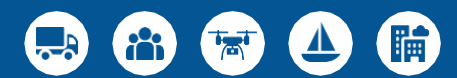

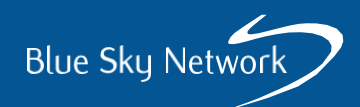

# MANUAL DE INICIO RÁPIDO DEL PAQUETE DE BATERÍAS

## **DE SKYLINK**

#### **PASO 1: CONECTAR LA BATERÍA**

Acople el Paquete de Baterías de SkyLink al Data Gateway de SkyLink. Una instalación permanente se puede montar a través de un poste utilizando el soporte de montaje del Data Gateway, o atornillándolo a la pared.

#### **PASO 2: CONECTAR EL CABLE DE INTERCONEXIÓN**

Conecte el cable de interconexión entre el Paquete de Baterías y el Data Gateway. Hay un cable de interconexión estándar y tres cables opcionales:

- **1.** Cable de interconexión estándar de 6", PN 300697-1
- **2.** Cable de interconexión opcional de 72", PN 300697-2
- **3.** Cable de interconexión opcional de 6" y cable Ethernet, PN 300697E-1
- **4.** Cable de interconexión opcional de 72" y cable Ethernet, PN 300697E-2

El cable de interconexión se conecta al conector izquierdo del Data Gateway y al conector izquierdo del Paquete de Baterías cuando se mira la parte frontal de ambas unidades.

#### **PASO 3: CONECTAR EL CABLE DE ALIMENTACIÓN**

Conecte el cable de entrada de alimentación al conector de la derecha en el Paquete de Baterías. Para uso móvil, se trata de una conexión temporal para cargar la batería y una conexión permanente para instalaciones fijas. El cable estándar tiene un adaptador AC y hay un cable DC opcional:

**1.** Cable de entrada de alimentación estándar, PN 300698-AC **2.** Cable de entrada de alimentación opcional, PN 300698-DC

#### **LED INDICADOR DE ESTADO DE LA BATERÍA**

**Verde** = Carga completa

**Rojo** = Carga rápida en progreso

**Parpadeo Amarillo** = Temperatura fuera de rango

**Parpadeo Rojo** = Fallo de la batería detectado

**Sin Iluminación** = Apagar

**NOTA:** El Paquete de Baterías tiene 2 paquetes de celdas de baterías y solo 1 LED de estado. Como resultado, los colores de estado pueden alternarse si los paquetes de celdas están en diferentes estados (por ejemplo, si uno se está cargando y el otro ya se cargó, el LED alternará entre rojo y verde).

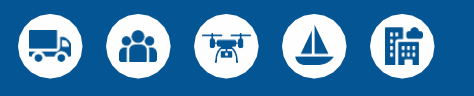

¿Preguntas? Contáctenos en support@blueskynetwork.com

 $+ 1858 - 551 - 3894$ 

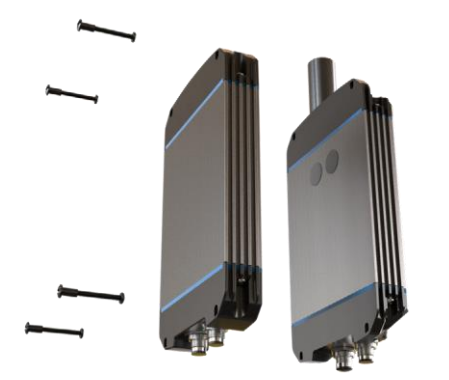

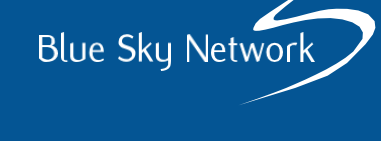

### **MANUAL DE INICIO RÁPIDO DEL PAQUETE DE BATERÍAS DE SKYLINK**

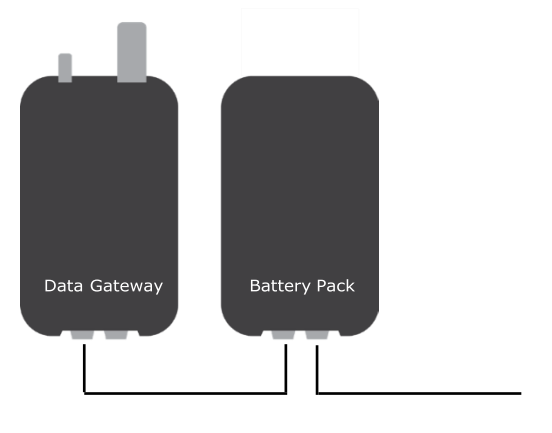

**Cable de Interconexión Cable de entrada de alimentación**

#### **APILAMIENTO DE LA BATERÍA**

Para apilar baterías, utilice el cable de apilamiento de baterías, PN 300699, como se muestra a continuación:

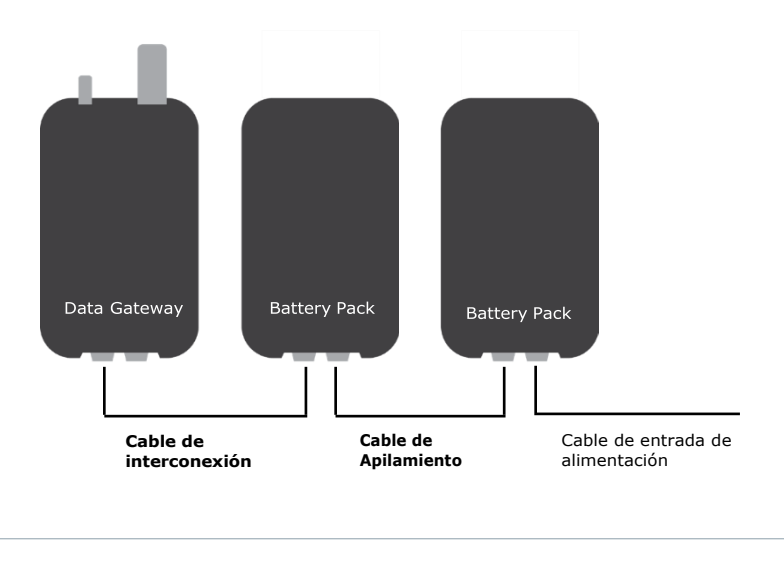

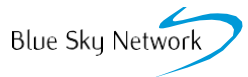

#### [www.blueskynetwork.com](https://blueskynetwork.com/?utm_source=skylink-qsg&utm_medium=support-doc&utm_campaign=skylink-qsg)

MANUAL\_DE\_INICIO\_RÁPIDO-DEL-PAQUETE-DE BATERÍAS-DE-SKYLINK-V1.2

Solo para uso del cliente. No destinado a distribución posterior.